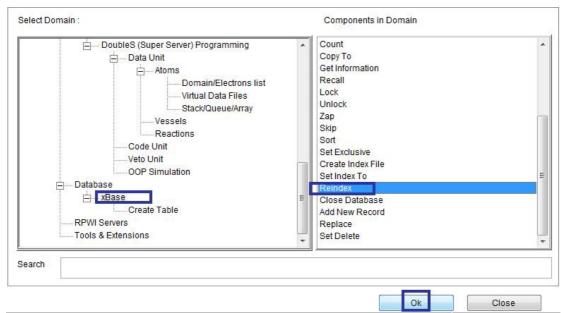

Domain (xBase) Component (Reindex)

| FILE( C:\SSRPWI\DOUBLES\RPWI1\DF\IDF724.JDF) |                 |
|----------------------------------------------|-----------------|
| Reindex                                      | <u>^</u>        |
|                                              |                 |
| Every                                        |                 |
|                                              | _               |
|                                              |                 |
|                                              |                 |
|                                              |                 |
|                                              |                 |
|                                              |                 |
| •                                            |                 |
| I page1                                      | Again Ok Cancel |
|                                              | ion Page        |

## Shared Data

To open database files as shared table You need to set exclusive off before opening the table